МИНИСТЕРСТВО СЕЛЬСКОГО ХОЗЯЙСТВА РОССИЙСКОЙ ФЕДЕРАЦИИ Федеральное государственное бюджетное образовательное учреждение высшего образования «КУБАНСКИЙ ГОСУДАРСТВЕННЫЙ АГРАРНЫЙ УНИВЕРСИТЕТ ИМЕНИ И. Т. ТРУБИЛИНА»

### УЧЕТНО - ФИНАНСОВЫЙ ФАКУЛЬТЕТ

**УТВЕРЖДАЮ** Декац учетно-финансового **ОМНАНСОВЬ ФАКУЛЬТЕТА**, профессор *<u>DAKYRNTET</u>* С.В. Бондаренко 4 мая 2022 г.

### Рабочая программа дисциплины

## АУДИТ С ИСПОЛЬЗОВАНИЕМ ИНФОРМАЦИОННЫХ ТЕХНОЛОГИЙ

(Адаптированная рабочая программа для лиц с ограниченными возможностями здоровья и инвалидов, обучающихся по адаптированным основным профессиональным образовательным программам высшего образования)

> Направление подготовки 38.03.01 Экономика

> > Направленность Бизнес-аналитика

Уровень высшего образования бакалавриат

> Форма обучения очная, очно-заочная

> > Краснодар 2022

Рабочая программа дисциплины «Аудит использованием  $\mathbf{c}$ информационных технологий» разработана на основе федерального государственного образовательного стандарта высшего образования бакалавриат по направлению подготовки 38.03.01 Экономика, утвержденного приказом Министерства науки и высшего образования Российской Федерации от 12 августа 2020 г. № 954.

Автор: канд. экон. наук, профессор

С. А. Кучеренко

Рабочая программа обсуждена и рекомендована к утверждению решением кафедры аудита от 18.04.2022 г., протокол № 9

Заведующий кафедрой доктор экон. наук, профессор

М. Ф. Сафонова

Рабочая программа одобрена на заседании методической комиссии учетнофинансового факультета от 21.04.2022, протокол № 9.

Председатель методической комиссии канд. экон. наук, доцент

Руководитель основной профессиональной образовательной программы д-р. экон .наук, профессор

И.Н. Хромова

Н.К. Васильева

## 1 Цель и задачи освоения дисциплины

Целью освоения дисциплины «Аудит с использованием информационных технологий» является формирование у обучающихся теоретических знаний и практических навыков автоматизации аудиторских процедур, выработка у обучаюшихся навыков эффективного использования компьютерных технологий в решении конкретных практических задач, а также способностей осуществлять контроль финансовой и нефинансовой информации, генерируемой экономическим субъектом, процессов ее формирования с использованием информационных технологий, и консультирование по вопросам повышения ее качественных характеристик.

#### Задачи дисциплины:

- изучение основных возможностей компьютерных технологий в процессе осуществления аудиторской деятельности;

-формирование знаний относительно основных направлений и технологий автоматизации профессиональной деятельности аудитора, изучение основ построения и классификации автоматизированных информационных систем, используемых в деятельности аудитора;

-применять информационные технологии и компьютерные программы для планирования, проведения, документирования контроля и реализации его результатов в управлении бизнес-процессами и проектами.

# 2 Перечень планируемых результатов обучения по дисциплине, соотнесенных с планируемыми результатами освоения ОПОП ВО

### В результате освоения дисциплины формируются следующие компетеннии:

ПК5 - Способен осуществлять контроль финансовой и не-финансовой информации, генерируемой экономическим субъектом, процессов ее формирования, и консультирование по вопросам повышения ее качественных характеристик

В результате изучения дисциплины «Аудит с использованием информационных технологий» обучающийся готовится к освоению трудовых функций и выполнению трудовых действий:

Профессиональный стандарт «Внутренний аудитор»

Трудовая функция 3.1.1 «Проведение внутренней аудиторской проверки в составе группы».

# 3 Место дисциплины в структуре ОПОП ВО

«Аудит с использованием информационных технологий» является дисциплиной части, формируемой участниками образовательных отношений, ОПОП ВО подготовки обучающихся по направлению 38.03.01 Экономика, направленность «Бизнес-аналитика».

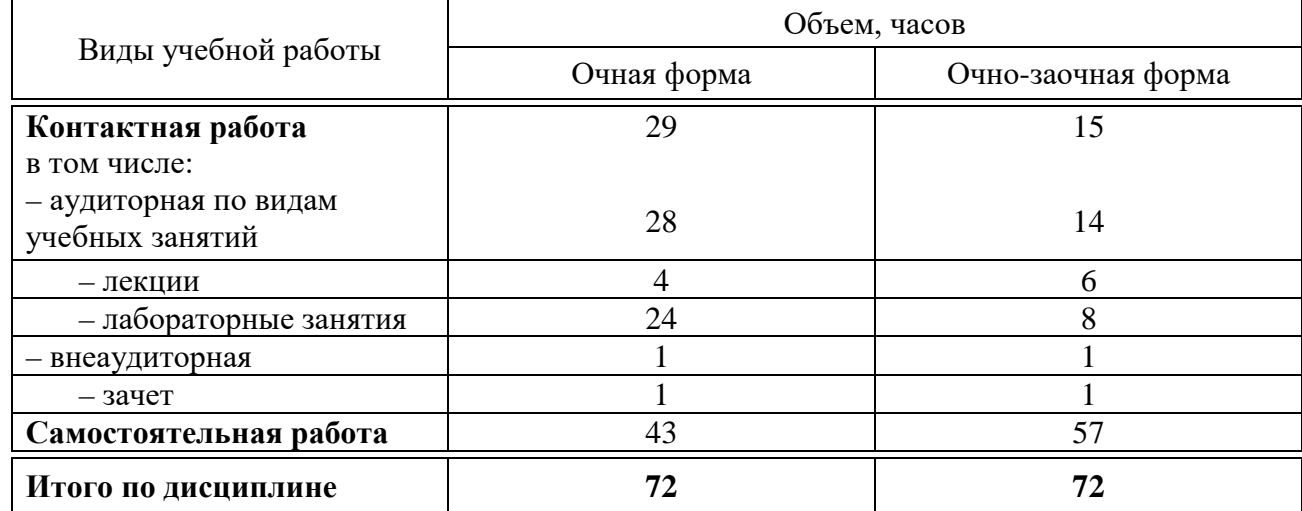

# **4Объем дисциплины** (72 часа, 2 зачетные единицы)

# **5 Содержание дисциплины**

По итогам изучаемой дисциплины обучающиеся сдают зачет.

Дисциплина изучается на 4 курсе, в 8 семестре по учебному плану очной формы обучения, на 5 курсе, в 9 семестре по учебному плану очнозаочной формы обучения.

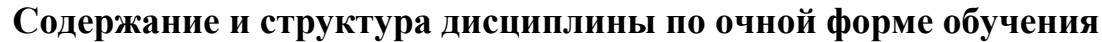

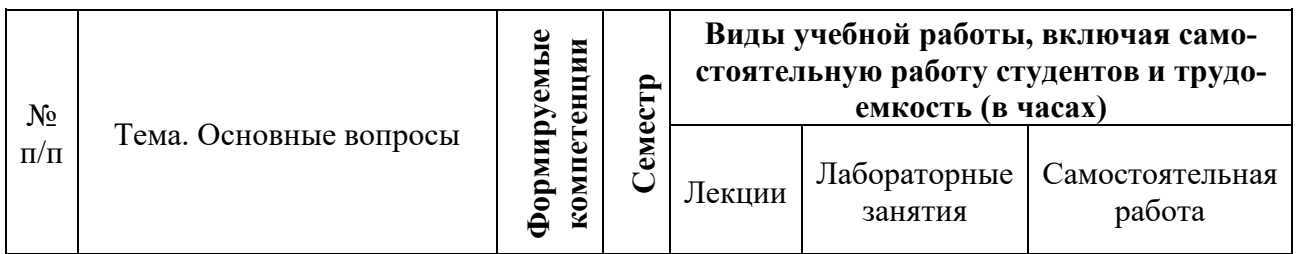

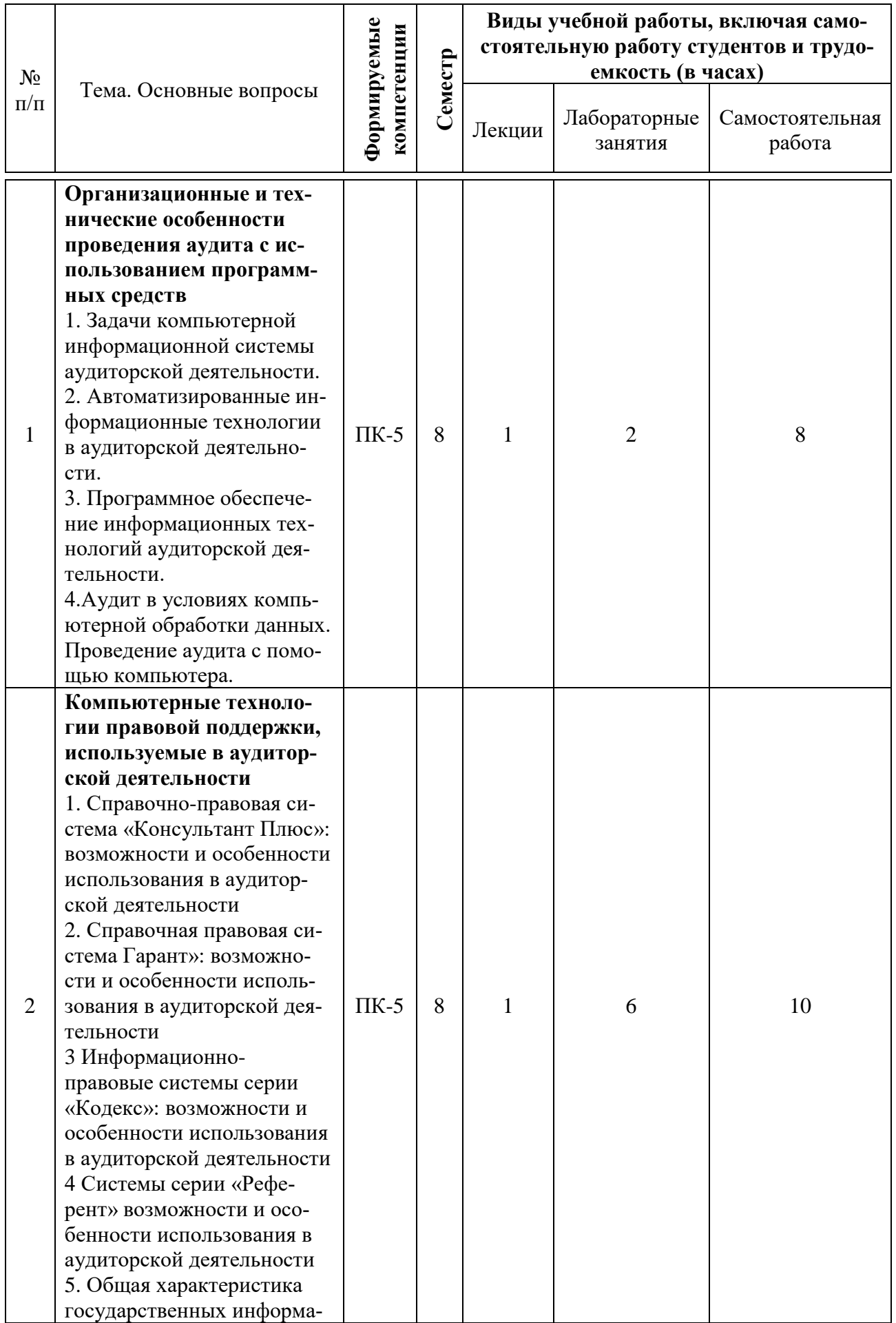

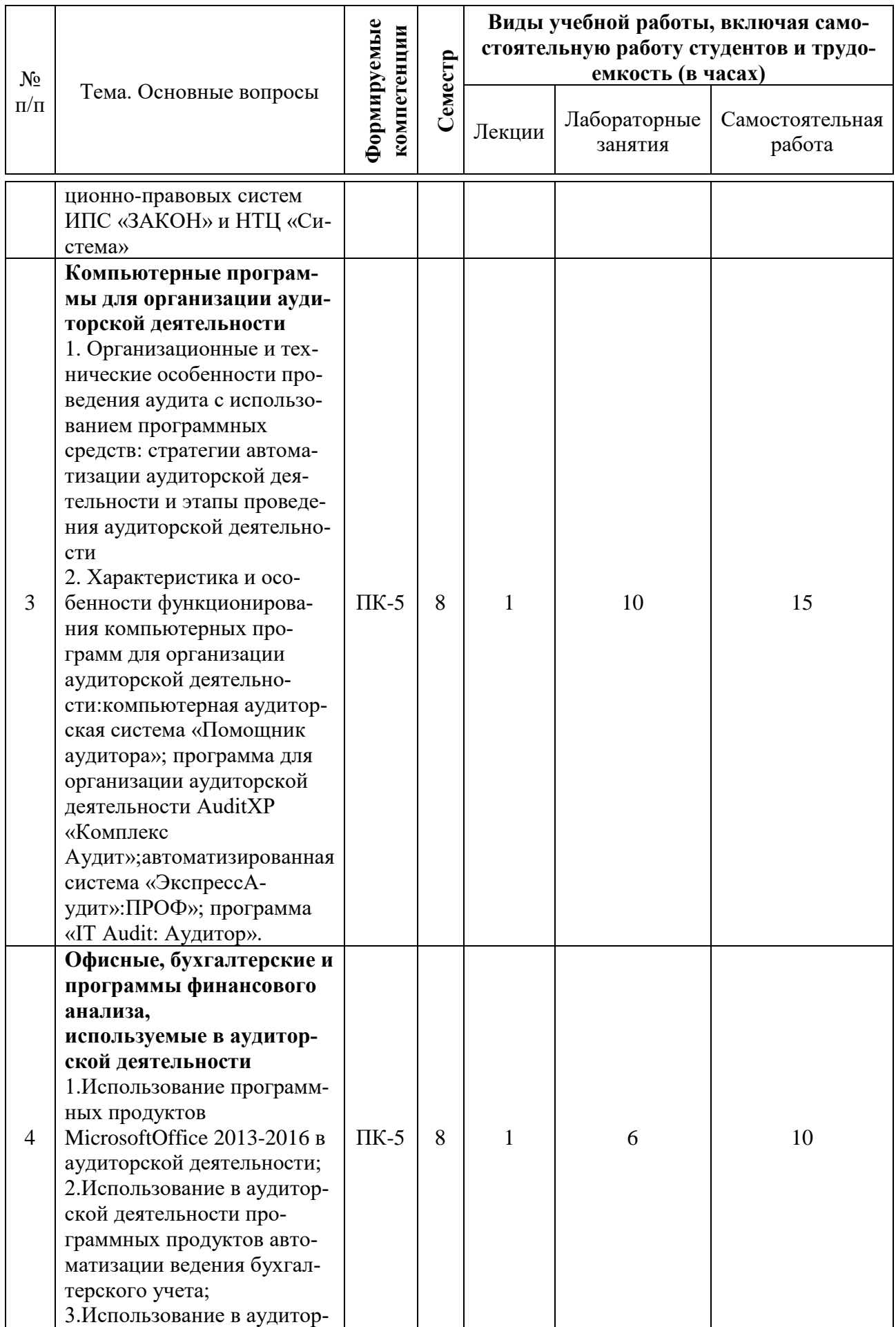

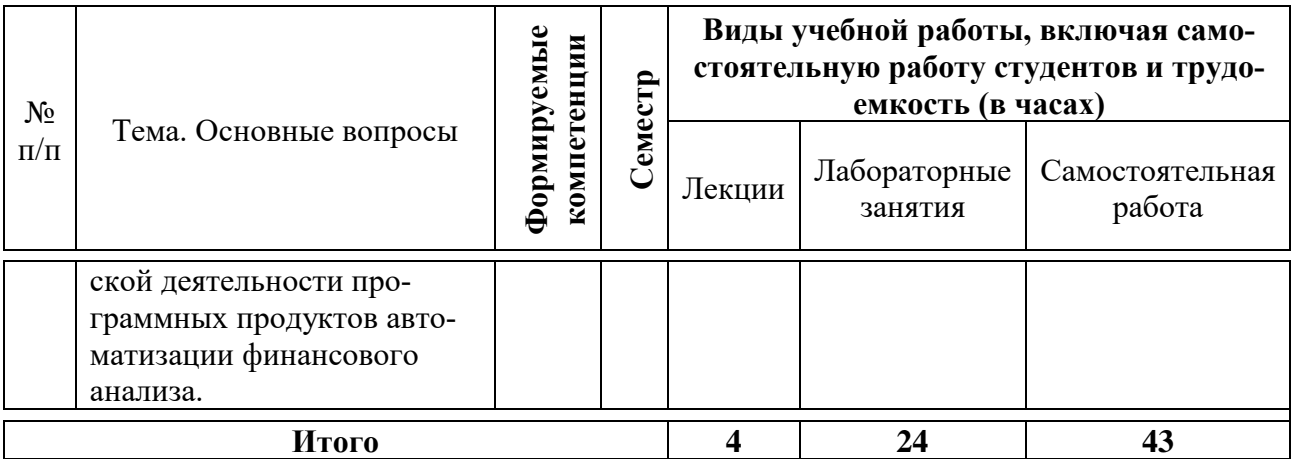

# **Содержание и структура дисциплины по очно-заочной форме обучения**

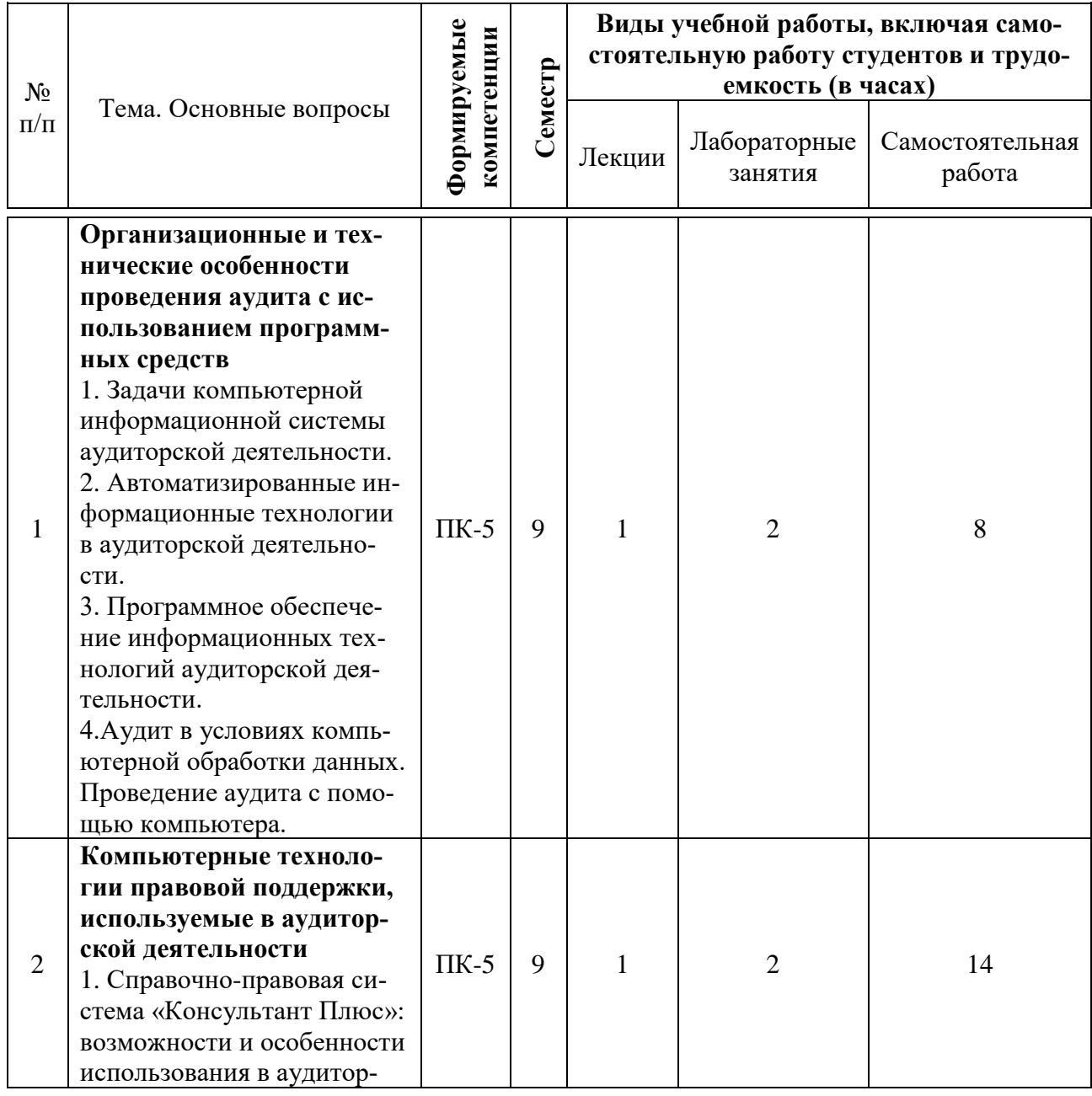

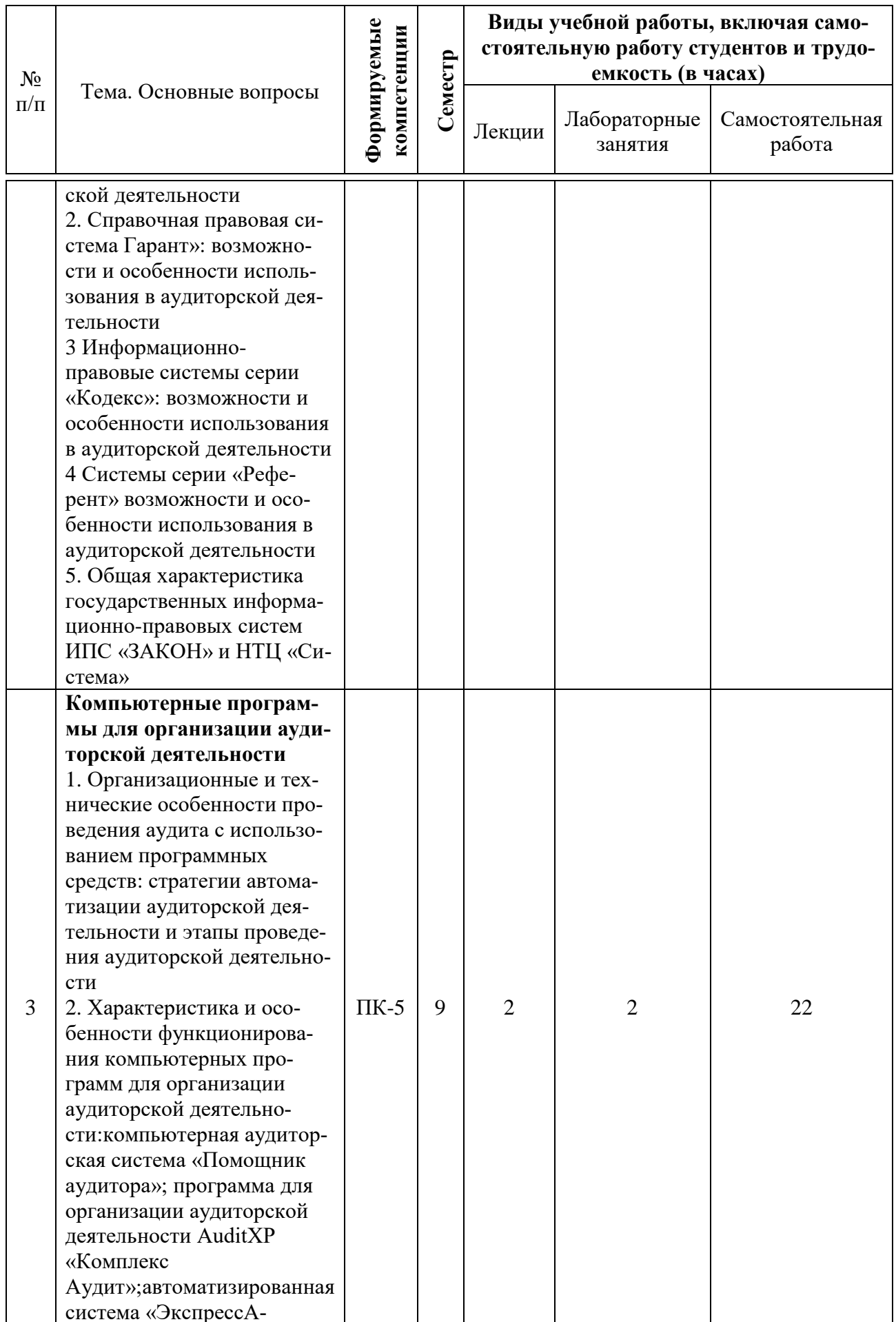

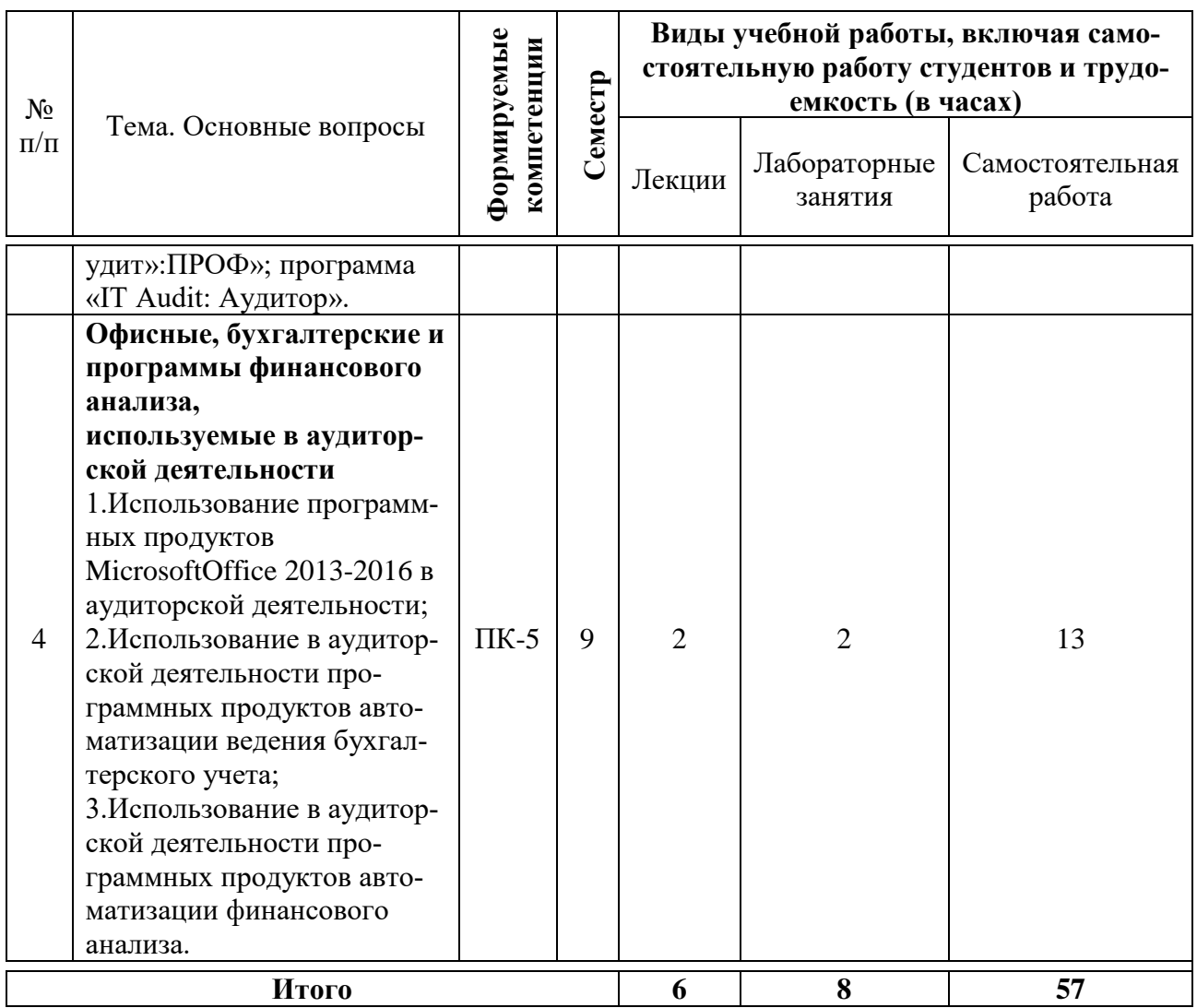

# **6 Перечень учебно-методического обеспечениядля самостоятельной работы обучающихся по дисциплине**

Учебная литература и методические указания (для самостоятельной работы)

Аудит с использованием информационных технологий : методические указания для контактной и самостоятельной работыобучающихся / сост. С. А. Кучеренко, В. П. Попов– Краснодар: КубГАУ, 2022. – 21 с.

Режим доступа: https://edu.kubsau.ru/mod/resource/view.php?id=11826

# 7 Фонд оценочных средств для проведения промежуточной аттестации

## 7.1 Перечень компетенций с указанием этапов их формирования в процессе освоения ОПОП ВО

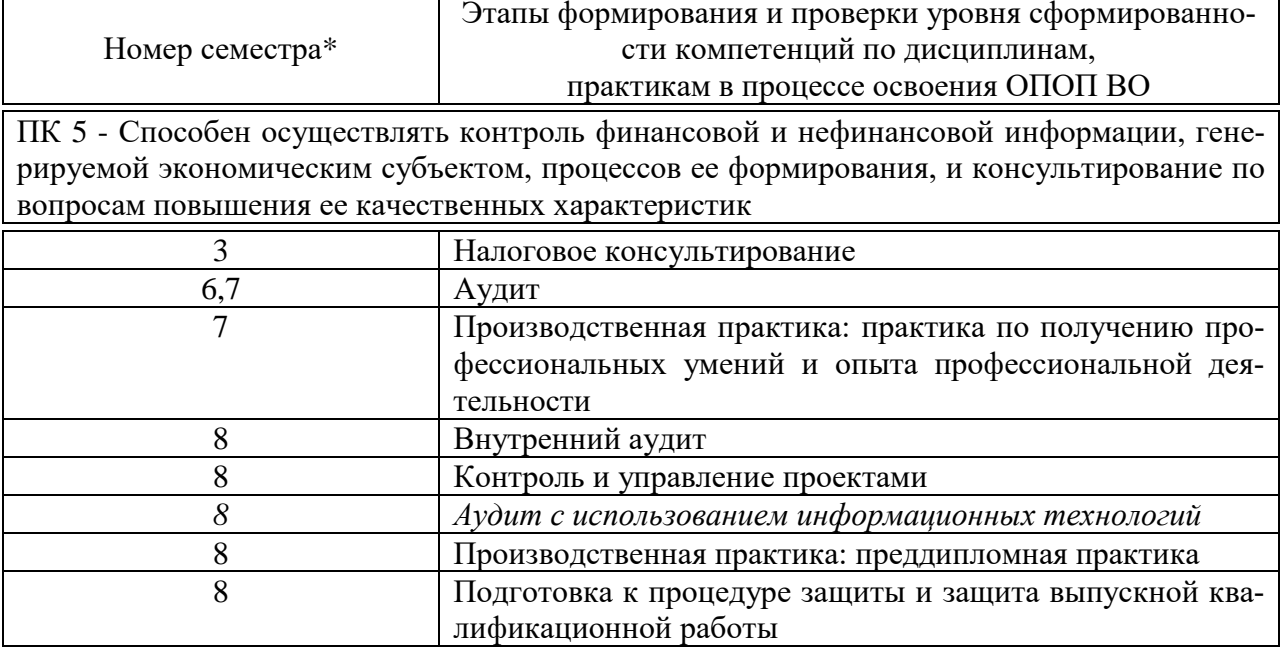

\* номер семестра соответствует этапу формирования компетенции

## 7.2 Описание показателей и критериев оценивания компетенций на различных этапах их формирования, описание шкалы оценивания

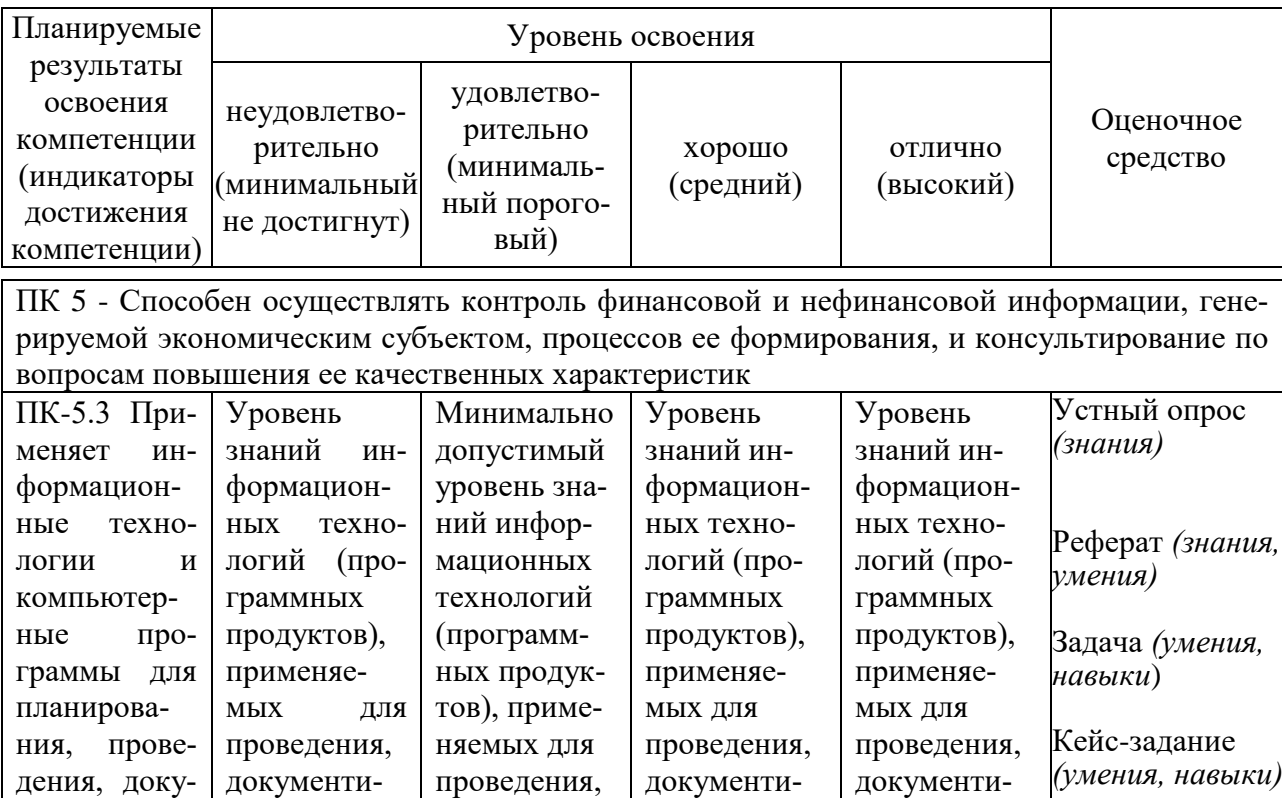

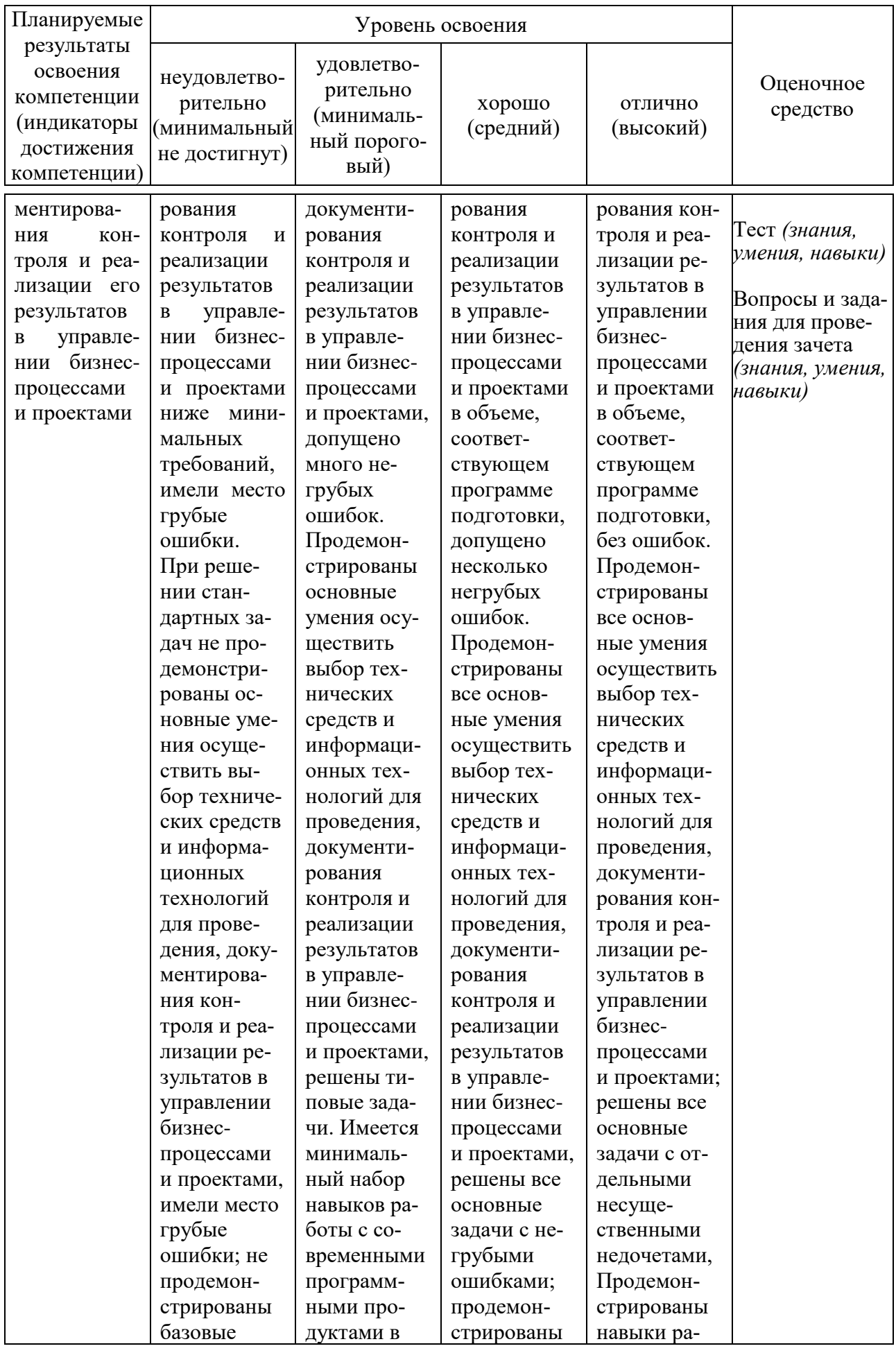

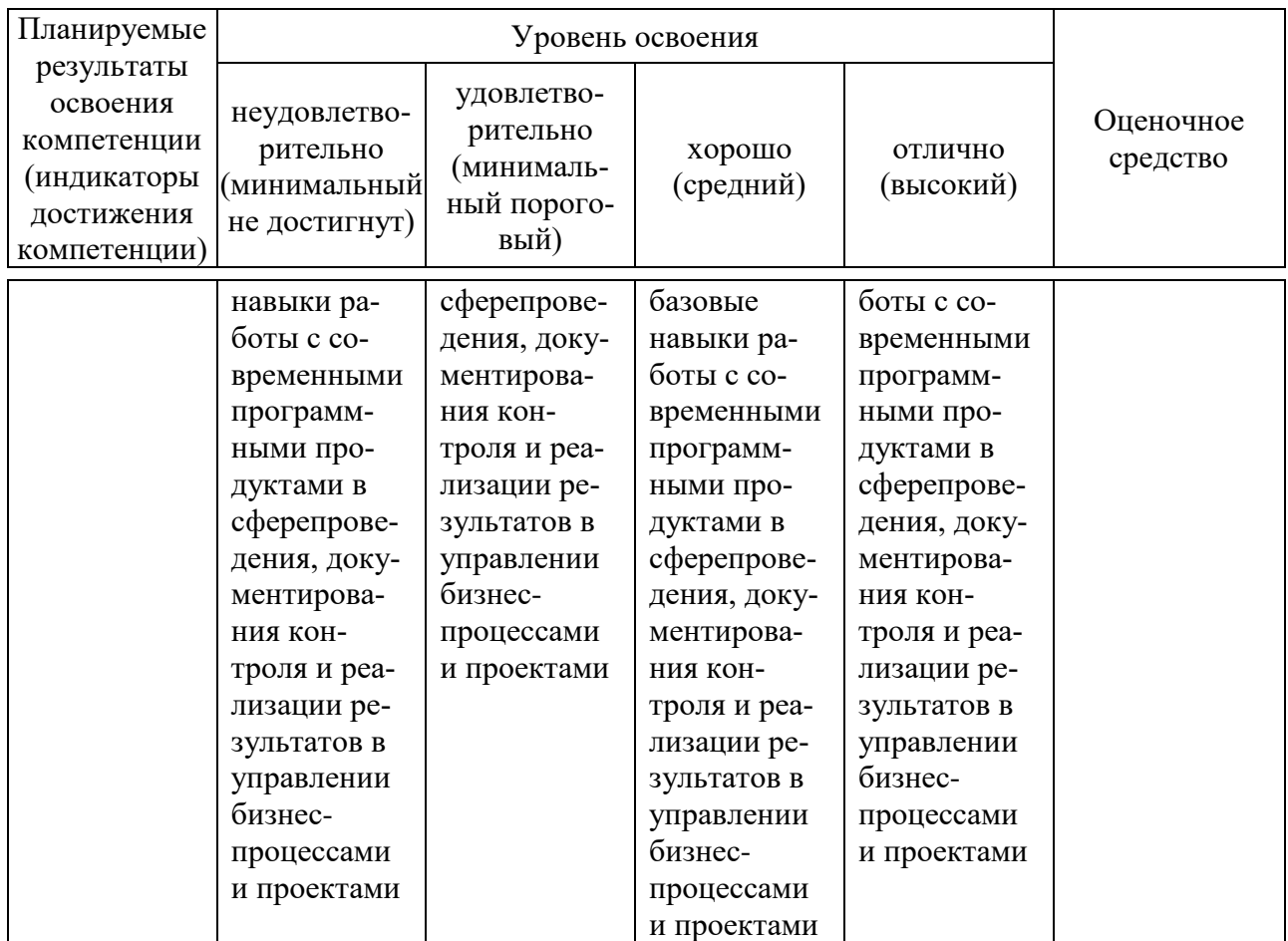

7.3 Типовые контрольные задания или иные материалы, необходимые для оценки знаний, умений, навыков, характеризующих этапы формирования компетенций в процессе освоения ОПОП ВО

### Текущий контроль

### Вопросы для устного опроса

1. Какое программное обеспечение используется на современном этапе развития аудита для обеспечения информационных технологий аудиторской деятельности?

2. Опишите, на каких этапах своей деятельности аудитор использует информационные технологии.

3. Назовите задачи использования информационных технологий в аудиторской деятельности.

4. Назовите основные возможности справочно-правовой системы «Консультант Плюс», каковы особенности ее использования?

5. Назовите основные возможности справочно-правовой системы «Кодекс», каковы особенности ее использования?

6. Назовите основные возможности информационно-правовых систем ИПС «Закон» и НТЦ «Система», каковы особенности их использования?

7. Назовите программное обеспечение, относимое к группе офисных программ, используемых в аудиторской деятельности.

8. Назовите программное обеспечение, относимое к группе бухгалтерского программного обеспечения, используемого в аудиторской деятельности.

9. Назовите программное обеспечение, относимое к группе специального программного обеспечения аудиторской деятельности.

10. Охарактеризуйте направления использования в аудиторской деятельности программного обеспечения финансового анализа.

## **Тесты**

Примерные тестовые задания:

1. К программным продуктам специального обеспечения аудиторской деятельности относятся:

a) IT-Аудит, AuditXP, ЭкспрессАудит: ПРОФ

6) «MS Word», «MS Excel», «Lotus»

в) «Гарант», «Консультатнт Плюс», «Кодекс»

г) «1С: Бухгалтерия», «Парус», «НалогоплательщикЮЛ»

2. Среди продуктов автоматизации офисной деятельности для проведения расчетов, составления таблиц и диаграмм, вычисления простых и сложных функций используется:

a) «MS Word»

 $6)$  «MS Excel»

**B)** «MS Outlook»

 $\Gamma$  «MSOneNote»

3. Расчет уровня существенности искажений по данным отчетности клиента в информационной системе «IT Аудит: Предприятие» осуществляется в следующей последовательности.

- формирование в модуле «Отчетность» программы «IT Аудит» документов: «Бухгалтерский баланс», «Отчет о финансовых результатах», «Существенность»

- загрузка в данных отчетности клиента в XTML-формате в электронные документы «Бухгалтерский баланс», «Отчет о финансовых результатах»

- осуществление расчета данных формы «Существенность»

- осуществление расчета распределения уровня существенности по статьям электронных документов «Бухгалтерский баланс», «Отчет о финансовых результатах»

4. Укажите соответствие между результатами и инструментами MS Excel, используемыми для достижения этих результатов

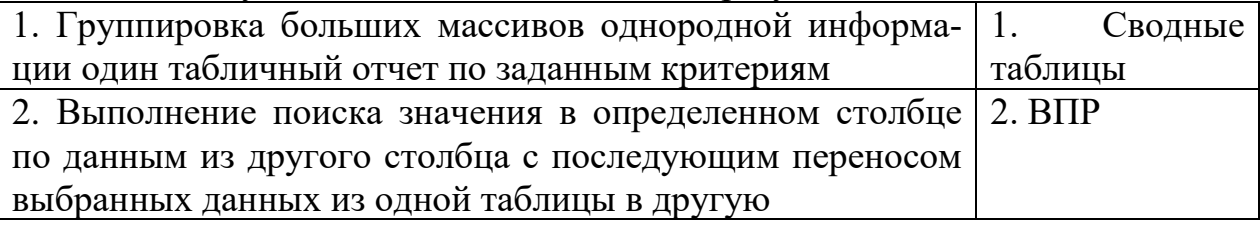

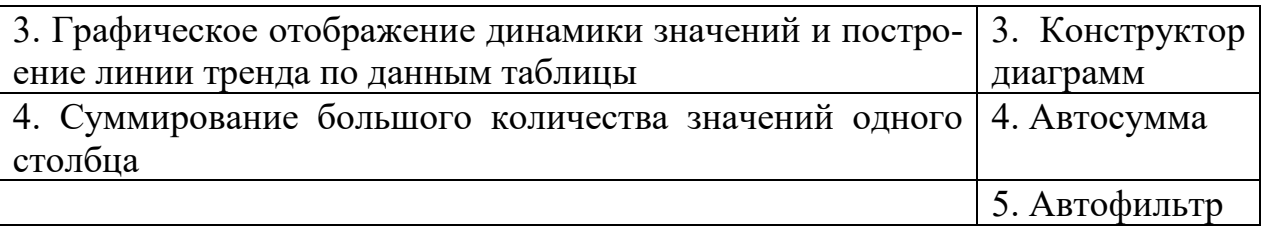

5. В ячейке A1 Листа программы MS Excel стоит значение «10.01.2019», в ячейке А2 стоит значение «05.01.2019». Какое значение будет в ячейке А3, если там ввести формулу «=A2-A1»:

6. Какая информационная технология БИС применяется на малых предприятиях?

а) сетевая, файл-сервер, централизованная БД;

б) сетевая, клиент-сервер, централизованная БД;

в) сетевая, клиент-сервер, распределенная БД;

г) несетевая, централизованная БД.

7. Кто является главным пользователем базы ланных?

а) Обслуживающий персонал;

б) Администратор базы данных;

в) Конечный пользователь.

8. Как называется схема организации передачи и формирования электронных документов в автоматизированной информационной системе  $(AMC)?$ 

а) электронный документооборот;

б) информационная система;

в) информационная технология.

9. Какой учет осуществляется бухгалтерией?

а) Первичный учет;

б) Финансовый учет;

в) Производственный учет.

10. Назначение каких баз данных заключается в организации более простого и дешевого способа информационного обслуживания пользователей при работе с небольшими объемами данных и решении несложных задач?

а) Распределительных баз данных;

б) Локальных баз данных;

в) Глобальных баз данных.

11. Что не является программой, позволяющей вести анализ финансового состояния и результатов деятельности предприятия?

а) «Альт-Финанс»;

б) «ФинЭксперт»;

в) «Экспресс Анализ»;

г) «ФАЛИО WinСклад».

12. Можно ли присваивать вновь поступившим основным средствам инвентарные номера выбывших объектов?

а) Да, можно;

б) Нет, нельзя;

в) Иногда это допускается.

13. Какие причины толкают предприятия разрабатывать свои автоматизированные БИС собственными силами?

а) Возможность быстрого изменения системы в связи с изменениями законодательства, функциональными и организационными изменениями;

б) Низкая стоимость таких разработок (по сравнению с покупными продуктами);

в) Собственная разработка максимально отражает бизнес-процессы данного предприятия, сложившиеся технологии управления.

14. К какой группе внешних пользователей относятся налоговая служба, государственные органы управления, различные финансовые институты и участники фондового рынка?

а) Непосредственно не принимающие участия в работе организации, но имеющие косвенный финансовый интерес;

б) Не имеющие финансового интереса, кроме делового сотрудничества;

в) Не работающие в организации, но прямо заинтересованные в успешной ее деятельности.

15. Какой документ предназначен для отражения в учете операций, связанных с оформлением поступления в организацию оборудования, требующего монтажа, приобретенного за плату у поставщика, в программе «1С Бухгалтерии 8.2»?

а) Документ «Поступление оборудования»;

б) Документ «Передача оборудования в монтаж»;

в) Документ «Ввод в эксплуатацию ОС».

## *Темы рефератов*

1. Необходимость автоматизации процесса аудита

2. Оценка рисков и существенности с применением средств автоматизации

3. Программы автоматизации внутреннего аудита

4. Использование информационных технологий при аудите финансовых вложений

5. Использование информационных технологий при аудите капитальных вложений

6. Использование информационных технологий при аудите учета затрат на производство продукции, работ, услуг и выхода продукции

7. Использование информационных технологий при аудите денежных средств

8. Использование информационных технологий при аудите операций с основными средствами

9. Использование информационных технологий при аудите материально-производственных запасов

19. Использование информационных технологий при аудите расчетов с поставщиками и подрядчиками

10. Использование информационных технологий при аудите расчетов с бюджетом по налогам и сборам

## $3$ *a* $\partial$ *ayu*

### Залача 1

Используя информационно-правовую базу ГАРАНТ, выполните следующие действия:

1. Найдите и откройте Трудовой кодекс Российской Федерации от 30 декабря 2001 г. N 197-ФЗ (ТК РФ). Где был опубликован данный документ?

2. Поставьте документ на контроль.

3. Установите закладку к статье 13.

4. Постройте список документов, которые ссылаются на главу 32 «Ученический договор» (укажите количество документов): Сколько среди них актов органов власти?

5. Сохраните последний списокв папку «Ученический договор», созданную в папке «Мои документы» системы ГАРАНТ.

6. Экспортируйте в MS Word статью 8, сохраните текстовый файл на жестком диске вашего компьютера.

7. Найдите редакцию документа, которая действовала 01.06.2019. Ка-редакций данного документа существует?

8. Вернитесь в актуальную редакцию. Создайте собственный комментарий к статье 6 (например, См. лекции).

9. С какого возраста допускается заключение трудового договора?

10. Найдите определение термина «трудовой договор» в Толковом словаре. Выпишите перевод термина на английский язык

## Залача 2

Используя информационно-правовую базу КонсультантПлюс, выполните следующие задания на поиск информации:

1. Найдите нормативный правовой акт, принятый во 2-м квартале 2019 г., которым утверждены правила предоставления субсидии молодежной организации «Российские Студенческие Отряды». Укажите дату опубликование документа в «Собрании законодательства РФ».Ответ:

2. Подготовьте подборку писем Минфина и ФНС, изданных в первом полугодии 2019 г., в которых говорится о льготах по налогу на имуществоорганизаций и физических лиц. Укажите количество найденных документов.

Ответ:

\_\_\_\_\_\_\_\_\_\_\_\_\_\_\_\_\_\_\_\_\_\_\_\_\_

3. Найдите документы Рособрнадзора, изданные в 2019 г., в названии которых упоминается ЕГЭ. Укажите количество найденных документов изинформационного банка «Российское законодательство (Версия Проф)».

\_\_\_\_\_\_\_\_\_\_\_\_\_\_\_\_\_\_\_\_\_\_\_\_\_\_\_\_\_\_\_\_\_\_\_\_\_\_\_\_\_\_\_\_\_\_\_\_\_\_\_\_\_\_\_\_

\_\_\_\_\_\_\_\_\_\_\_\_\_\_\_\_\_\_\_\_\_\_\_\_\_\_\_\_\_\_\_\_\_\_\_\_\_\_\_\_\_\_\_\_\_\_\_\_\_\_\_\_\_\_\_\_

Ответ:

4. Сохраните в Word ст. 57 Конституции РФ с информацией об источнике. Укажите дату принятия Конституции.Ответ: \_\_\_\_\_\_\_\_\_\_\_\_\_\_\_\_\_\_\_\_\_\_\_\_\_\_\_\_ 5. Вам нужно распечатать закон «О бухгалтерском учете»(от 06.12.2011) из системы КонсультантПлюс, выбрав размер шрифта 11.Укажите количество страниц данного документа при выбранном шрифте.Ответ:

### Задача 3

На основании данных выгрузки бухгалтерской отчетности сельскохозяйственной организации в программе IT-Аудит самостоятельно рассчитайте уровень существенности в целом по организации.Используя следующие показатели отчетности и их весовые значения выберите базовый показатель для расчета:

- чистая прибыль – 5%;

- выручка от реализации  $-2\%$ ;

- валюта баланса 2 %;
- собственный капитал 10 %;
- затраты  $-2$  %;

Сформируйте рабочие документы аудитора *Расчет уровня существенности*, *Распределения существенности по статьям отчетности* по одноименной процедуре плана аудита. Распечатайте документ для формирования пакета Рабочих документов аудитора.

На основании проделанной работы экспортируйте MSExcel и распечатайте для формирования пакета Рабочих документов аудитора следующие формы «Существенность», «Бухгалтерский баланс» (актив и пассив текущего года), Отчет о финансовых результатах (форму текущего года), «Коэффициенты финансового анализа» (показатели финансовой устойчивости)

#### Задача 4

На основании выгруженных из 1С данных бухгалтерского учета сельскохозяйственной организации, приведенных на листах*«Отчет по проводкам Дт20\_Кт70»*, *«Отчет по проводкам Дт23\_Кт70»*, *«Отчет по проводкам Дт26\_Кт70»* книги «Практическое занятие Excel» используя инструмент «Сводные таблицы» заполните Рабочий документ аудитора *Начисленная заработная плата за проверяемый период по подразделениям*.Оформите рабочий документ на новом листе *Начислено заработной платы всего* по образцу:

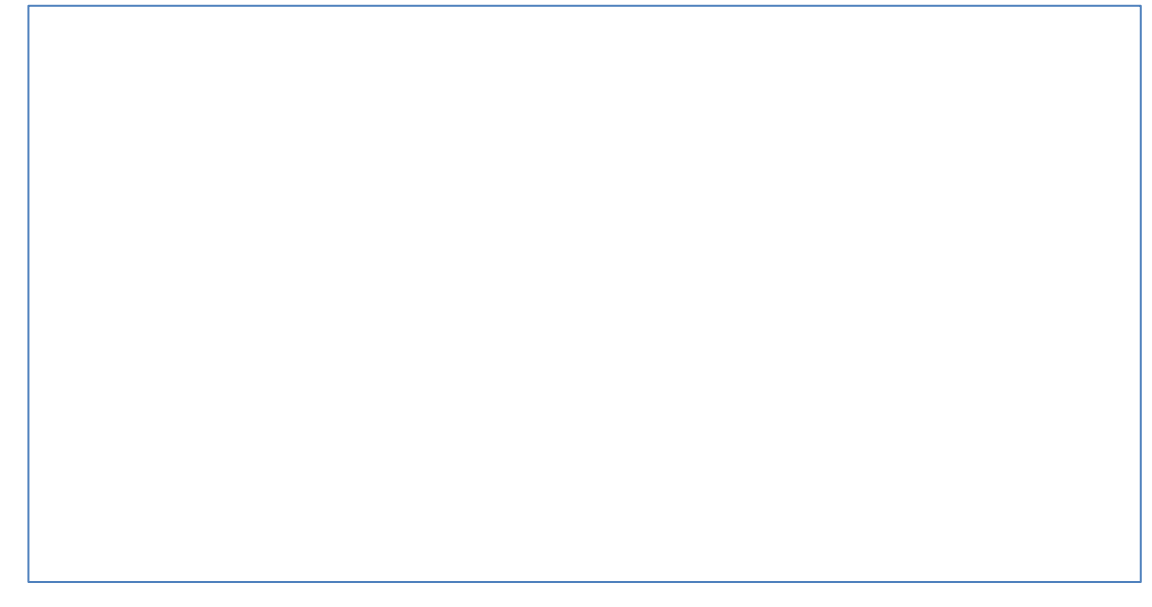

### *Кейс-задания*

Кейс-задание 1

Работник организации учится в вузе заочно, при этом получаетвысшее образование впервые. Используя любую справочно-правовую систему, выясните, обязан ли работодатель один раз вгод оплатить работнику проезд к месту учебы. Ответ нормативно аргументируйте.

### Кейс-задание 2

ИП Петров, не имеющий работников по трудовому договору,ведет торговлю через торговые автоматы. Используя любую справочно-правовую систему, выясните, должен ли он применять вэтих автоматах контрольнокассовую технику (ККТ) согласно ст. 4.3 Федерального закона «О применении контрольно-кассовой техники при осуществлениирасчетов в Российской Федерации». Ответ нормативно аргументируйте.

### Кейс-задание 3

На основаниивыгрузки данных бухгалтерской отчетности сельскохозяйственной организации в программе «IT-Аудит:Предриятие» установите критерии расчета общего уровня существенности отчетности, уровня существенности в отношении аудиторских процедур и уровня явно незначитель-

ных искажений. Рассчитайте эти показатели. Примите решение о влиянии на достоверность отчетности сельскохозяйственной организации в части конкретной ее статьи следующей ошибки: не отражено в учете начисление выручки по Дебету счета 62 Кредиту счета 90 в размере 1,5 млн. руб. Определите материальность нарушения. Требует ли выявление данного нарушения корректировки плана аудита в части увеличения аудиторских процедур по данному участку учета. Ответ аргументируйте полученными в ходе выполнения процедуры аудиторскими доказательствами.

#### Кейс-залание 4

На основании арифметических данных рабочих документов «Удержанный НДФЛ за проверяемый период по подразделениям» и «НДФЛ к удержанию по данным аудитора», сформированных в MSExcel заполните рабочий документ аудитора «Отклонение» на листе НДФЛ. Оформите таблицу отклонений, данные которой будут рассчитаны как разница между данными вышеуказанных документов. На основании данных, аудиторского документа «Отклонение» обоснуйте решение о том, в каком месяце и по какому конкретному подразделению сельскохозяйственной организации необходимо осуществить дополнительные аудиторские процедуры по дальнейшему выявлению ошибок в учете.

## Вопросы и задания для проведения промежуточной аттестации  $(a$ uema $)$

ПК-5 - Способен осуществлять контроль финансовой и нефинансовой информации, генерируемой экономическим субъектом, процессов ее формирования, и консультирование по вопросам повышения ее качественных характеристик

#### Вопросы к зачету:

1. Использование информационных технологий при аудите денежных средств при взаимодействии с аудируемым лицом;

2. Использование информационных технологий при аудите расчетов с персоналом по оплате труда при взаимодействии с аудируемым лицом;

3. Использование информационных технологий при аудите расчетных операций по кредитам и займам при взаимодействии с аудируемым лицом;

4. Использование информационных технологий при аудите расчетных операций с поставщиками и подрядчиками при взаимодействии с аудируемым лицом;

5. Использование информационных технологий при аудите расчетных операций с покупателями и заказчиками при взаимодействии с аудируемым лицом;

6. Использование информационных технологий при аудите расчетных операций с бюджетом и внебюджетными фондами при взаимодействии с аудируемым лицом;

7. Использование информационных технологий при аудите материально-производственных запасов при взаимодействии с аудируемым лицом;

8. Использование информационных технологий при аудите основных средств при взаимодействии с аудируемым лицом;

9. Использование информационных технологий при осуществления внутреннего аудита экономического субъекта при взаимодействии с аудируемым лицом;

10. Использование информационных технологий при аудите инвестиционных вложений, инвестиционном аудите при взаимодействии с аудируемым лицом;

11. Организационные и технические особенности проведения аудита с использованием программных средств - MicrosoftOffice 2016 (Word, Excel, Access и др.) при взаимодействии с аудируемым лицом;

12. Организационные и технические особенности проведения аудита с использованием программных средств бухгалтерской компьютерной программы 1С:Бухгалтерия 8 при взаимодействии с аудируемым лицом;

13. Организационные и технические особенности проведения аудита с использованием программных средств бухгалтерской компьютерной программы БЭСТ при взаимодействии с аудируемым лицом;

14. Организационные и технические особенности проведения аудита с использованием программных средств бухгалтерской компьютерной программы Инфо-бухгалтер при взаимодействии с аудируемым лицом;

15. Организационные и технические особенности проведения аудита с использованием программных средств бухгалтерской компьютерной программы Парус при взаимодействии с аудируемым лицом;

16. Организационные и технические особенности проведения аудита с использованием программных средств бухгалтерской компьютерной программы Турбобухгалтер при взаимодействии с аудируемым лицом;

17. Организационные и технические особенности проведения аудита с использованием программных средств по финансовому анализу: Экспрессаналик при взаимодействии с аудируемым лицом;

18. Организационные и технические особенности проведения аудита с использованием программных средств по финансовому анализу: Финансовый анализ: Проф + Оценка бизнеса при взаимодействии с аудируемым лицом;

19. Организационные и технические особенности проведения аудита с использованием программных средств по финансовому анализу: Мастер MRP II при взаимодействии с аудируемым лицом;

20. Организационные и технические особенности проведения аудита с использованием программных средств по финансовому анализу: «ФИН-ПРОГНОЗ» и «ПРБ-Анализ» при взаимодействии с аудируемым лицом;

21. Задачи компьютерной информационной системы аудиторской деятельности;

22. Автоматизированные информационные технологии в аудиторской деятельности;

23. Программное обеспечение информационных технологий аудиторской деятельности;

24. Актуальность и необходимость автоматизации рабочего процесса аудитора

25. Изменение функций аудитора в связи с компьютеризацией бухгалтерского учета и аудиторской деятельности;

26. Информационное обеспечение аудита в условиях компьютерной обработки учетных данных;

27. Направления компьютеризации аудиторской деятельности;

28. Классификация автоматизированных информационных систем бухгалтерского учета и аудиторской деятельности;

29. Стандартизация компьютерной обработки данных в аудите;

30. Справочно-правовая система «Консультант Плюс»: возможности и особенности использования в аудиторской деятельности;

31. Справочная правовая система Гарант»: возможности и особенности использования в аудиторской деятельности.

32. Информационно-правовые системы серии «Кодекс»: возможности и особенности использования в аудиторской деятельности.

33. Системы серии «Референт» возможности и особенности использования в аудиторской деятельности.

34. Общая характеристика государственных информационно-правовых систем ИПС «ЗАКОН» и НТЦ «Система».

35. Организационные и технические особенности проведения аудита с использованием программных средств: стратегии автоматизации аудиторской деятельности;

36. Организационные и технические особенности проведения аудита с использованием программных средств: этапы проведения аудиторской деятельности;

37. Характеристика и особенности функционирования компьютерной аудиторской системы «Помощник аудитора»;

38. Характеристика и особенности функционирования программы для организации аудиторской деятельности AuditXP «Комплекс Аудит»;

39. Характеристика и особенности функционирования автоматизированной системы «ЭкспрессАудит»:ПРОФ»;

40. Использование информационных технологий при аудите расчетных операций с покупателями и заказчиками при взаимодействии с аудируемым лицом.

41. Использование информационных технологий в аудиторской деятельности при анкетировании аудируемого лица.

42. Использование информационных технологий в аудиторской деятельности в условиях предварительной оценки системы внутреннего контроля аудируемого лица.

43. Использование информационных технологий в аудиторской деятельности в условиях на этапе планирования аудиторского задания

44. Использование информационных технологий в аудиторской деятельности при осуществлении предварительного анализа деятельности аудируемого лица

45. Использование информационных технологий в аудиторской деятельности для расчета всех видов уровня существенности.

46. Использование информационных технологий в аудиторской деятельности для определения уровня аудиторских рисков.

47. Построение стратегии аудита с использованием информационных технологий.

48. Формирование плана аудита с использованием информационных технологий.

49. Формирование групп однотипных операций аудируемого лица с использованием информационных технологий.

50. Формирование аудиторской выборки операций аудируемого лица с использованием информационных технологий.

51. Расчет показателей статистической выборки операций аудируемого лица с использованием информационных технологий.

52. Экстраполяция результатов выборочного исследования на генеральную совокупность операций аудируемого лица с использованием информационных технологий.

53. Фиксация нарушений учета аудируемого лица с использованием информационных технологий.

54. Формирование информации о результатах аудиторского задания для аудируемого лица с использованием информационных технологий.

55. Формирование письменной информации о результатах аудита для аудируемого лица с использованием информационных технологий.

56. Формирование немодифицированного аудиторского заключения с использованием информационных технологий.

57. Формирование модифицированного аудиторского заключения с использованием информационных технологий.

58. Формирование отказа от выражения мнения аудитора с использованием информационных технологий.

59. Архивирование материалов по результатам проведения аудиторской проверки с использованием информационных технологий.

60. Осуществление контроля качества результатов аудиторской проверки с использованием информационных технологий.

### **Практические задания для зачета:**

Задание 1

ИП Иванов, не имеющий работников по трудовому договору, ведет торговлю через торговые автоматы. Используя справочно-правовую систему КонсультантПлюс, выясните, должен ли он применять в этих автоматах контрольно-кассовую технику (ККТ) согласно ст. 4.3 Федерального закона «О применении контрольно-кассовой техники при осуществлении расчетов в Российской Федерации». Ответ нормативно аргументируйте.

### Задание 2

ИП Иванов, не имеющий работников по трудовому договору, ведет торговлю через торговые автоматы. Используя справочно-правовую систему Гарант, выясните, должен ли он применять в этих автоматах контрольнокассовую технику (ККТ) согласно ст. 4.3 Федерального закона «О применении контрольно-кассовой техники при осуществлении расчетов в Российской Федерации». Ответ нормативно аргументируйте.

### Задание 3

На основании выгрузки данных бухгалтерской отчетности сельскохозяйственной организации в программе «IT-Аудит: Предприятие» установите критерии расчета общего уровня существенности отчетности, уровня существенности в отношении аудиторских процедур и уровня явно незначительных искажений. Рассчитайте эти показатели. Примите решение о влиянии на достоверность отчетности сельскохозяйственной организации в части конкретной ее статьи следующей ошибки: не отражено в учете начисление выручки по Дебету счета 62 Кредиту счета 90 в размере 5 млн. руб. Определите материальность нарушения. Требует ли выявление данного нарушения корректировки плана аудита в части увеличения аудиторских процедур по данному участку учета. Ответ аргументируйте полученными в ходе выполнения процедуры аудиторскими доказательствами.

## Задание 4

На основании выгрузки данных бухгалтерской отчетности сельскохозяйственной организации в программе «IT-Аудит: Предприятие» установите критерии расчета общего уровня существенности отчетности, уровня существенности в отношении аудиторских процедур и уровня явно незначительных искажений. Рассчитайте эти показатели. Примите решение о влиянии на достоверность отчетности сельскохозяйственной организации в части конкретной ее статьи следующей ошибки: не отражено в учете поступление материальных ценностей по накладной по Дебету счета 10 Кредиту счета 60 в размере 3,5 млн. руб. Определите материальность нарушения. Требует ли выявление данного нарушения корректировки плана аудита в части увеличения аудиторских процедур по данному участку учета. Ответ аргументируйте полученными в ходе выполнения процедуры аудиторскими доказательствами.

## Задание 5

На основании данных выгрузки бухгалтерской отчетности сельскохозяйственной организации в программе IT-Аудит самостоятельно рассчитайте уровень существенности в целом по организации. Используя в качестве базового показателя для расчета выручку от реализации, а в качестве критерия - $2\%$ :

Сформируйте рабочие документы аудитора Расчет уровня существенности, Распределения существенности по статьям отчетности по одноименной процедуре плана аудита. Распечатайте документ для формирования пакета Рабочих документов аудитора.

На основании проделанной работы экспортируйте MS Excel и распечатайте для формирования пакета Рабочих документов аудитора следующие формы «Существенность», «Бухгалтерский баланс» (актив и пассив текущего года), Отчет о финансовых результатах (форму текущего года), «Коэффициенты финансового анализа» (показатели финансовой устойчивости)

## 7.4 Методические материалы, определяющие процедурью ценивания знаний, умений, навыков, характеризующих этапы формирования компетенний

Контроль освоения дисциплины, оценка знаний и умений обучающихся на экзамене производится в соответствии с ПлКубГАУ 2.5.1 «Текущий контроль успеваемости и промежуточная аттестация обучающихся».

## Оценочные средства:

1. Устный опрос - средство контроля, организованное как специальная беседа преподавателя с обучающимся на темы, связанные с изучаемыми дисциплинами, позволяет определить объем знаний обучающегося по определенному разделу.

Критерии оценки знаний обучаемых при проведении опроса.

Оценка «отлично» выставляется за полный ответ на поставленный вопрос с включением в содержание ответа лекции, материалов учебников, дополнительной литературы без наводящих вопросов.

Оценка «хорошо» выставляется за полный ответ на поставленный вопрос в объеме лекции с включением в содержание ответа материалов учебников с четкими положительными ответами на наводящие вопросы преподавателя.

Оценка «удовлетворительно» выставляется за ответ, в котором озвучено более половины требуемого материала, с положительным ответом на большую часть наводящих вопросов.

Оценка «неудовлетворительно» выставляется за ответ, в котором озвучено менее половины требуемого материала или не озвучено главное в содержании вопроса с отрицательными ответами на наводящие вопросы или студент отказался от ответа без предварительного объяснения уважительных причин.

2. Реферат – продукт самостоятельной работы студента, представляюший собой краткое изложение в письменном виде полученных результатов теоретического анализа определенной учебно-исследовательской темы, где автор раскрывает суть исследуемой проблемы, приводит различные точки зрения, а также собственные взгляды на нее.

Критериями оценки реферата являются: новизна текста, обоснованность выбора источников литературы, степень раскрытия сущности вопроса, соблюдения требований к оформлению.

Оценка «отлично» — выполнены все требования к написанию реферата: обозначена проблема и обоснована её актуальность; сделан анализ различных точек зрения на рассматриваемую проблему и логично изложена собственная позиция; сформулированы выводы, тема раскрыта полностью, выдержан объём; соблюдены требования к внешнему оформлению.

Оценка «хорошо» — основные требования к реферату выполнены, но при этом допущены недочёты. В частности, имеются неточности в изложении материала; отсутствует логическая последовательность в суждениях; не выдержан объём реферата; имеются упущения в оформлении.

Оценка «удовлетворительно» - имеются существенные отступления от требований к реферированию. В частности: тема освещена лишь частично; допущены фактические ошибки в содержании реферата; отсутствуют выво-ДЫ.

Оценка «неудовлетворительно» — тема реферата не раскрыта, обнаруживается существенное непонимание проблемы или реферат не представлен BOBCe.

3. Задача – средство, позволяющее оценить умение и навыки обучающегося применять стандартные методы решения поставленной задачи с использованием имеющейся инструментальной базы, проводить анализ полученного результата работы.

Критерии оценивания выполнения задачи.

Отметка «отлично»: задача выполнена в полном объеме с соблюдением установленных правил и уместных методик; в ответе корректно выполнены все записи и вычисления.

Отметка «хорошо»: задание выполнено правильно с учетом 1-2 мелких погрешностей или 2-3 недочетов, исправленных самостоятельно по требованию преподавателя.

Отметка «удовлетворительно»: задание выполнено правильно не менее чем наполовину, допущены 1-2 погрешности или одна грубая ошибка.

Отметка «неудовлетворительно»: допущены две (и более) грубые ошибки в ходе выполнения задания, которые обучающийся не может исправить даже по требованию преподавателя или работа не выполнена полностью.

4. Кейс-задание - проблемное задание, в котором обучающемуся предлагают осмыслить реальную профессионально-ориентированную ситуацию, необходимую для решения данной проблемы.

Критерии оценивания выполнения кейс-задания.

Отметка «отлично»: задание выполнено в полном объеме с соблюдением необходимой последовательности действий; работа проведена в условиях, обеспечивающих получение правильных результатов и выводов; в ответе корректно выполняет все записи и вычисления; правильно выполняет анализ ошибок.

Отметка «хорошо»: задание выполнено правильно с учетом 1-2 мелких погрешностей или 2-3 недочетов, исправленных самостоятельно по требованию преподавателя.

Отметка «удовлетворительно»: задание выполнено правильно не менее чем наполовину, допущены 1-2 погрешности или одна грубая ошибка.

Отметка «неудовлетворительно»: допущены две (и более) грубые ошибки в ходе выполнения задания, которые обучающийся не может исправить даже по требованию преподавателя или работа не выполнена полностью.

5.**Тест** – система стандартизированных заданий, позволяющая автоматизировать процедуру измерения уровня знаний и умений обучающегося.

Критерии оценивания по итогам тестирования обучающихся.

Оценка «отлично» выставляется при условии правильного ответа студента не менее чем на 85 % тестовых заданий.

Оценка «хорошо» выставляется при условии правильного ответа студента в интервале значений 71 – 85 % тестовых заданий.

Оценка «удовлетворительно» выставляется при условии правильного ответа студента в интервале значений $51 - 70$  %.

Оценка «неудовлетворительно» выставляется при условии правильного ответа студента менее чем на 50 % тестовых заданий.

6. **Зачет** – является формой проверки успешного выполнения обучающимися лабораторных, расчетно-графических работ, усвоения учебного материала лекционных, практических и лабораторных занятий.

Оценка **«зачтено»** должна соответствовать параметрам любой из положительных оценок («отлично», «хорошо», «удовлетворительно»), **«незачтено»** - параметрам оценки «неудовлетворительно».

Оценка «отлично» выставляется обучающемуся, который обладает всесторонними, систематизированными и глубокими знаниями материала учебной программы, умеет свободно выполнять задания, предусмотренные учебной программой, усвоил основную и ознакомился с дополнительной литературой, рекомендованной учебной программой. Как правило, оценка «отлично» выставляется обучающемуся усвоившему взаимосвязь основных положений и понятий дисциплины в их значении для приобретаемой специальности, проявившему творческие способности в понимании, изложении и использовании учебного материала, правильно обосновывающему принятые решения, владеющему разносторонними навыками и приемами выполнения практических работ.

Оценка «хорошо» выставляется обучающемуся, обнаружившему полное знание материала учебной программы, успешно выполняющему предусмотренные учебной программой задания, усвоившему материал основной литературы, рекомендованной учебной программой. Как правило, оценка «хорошо» выставляется обучающемуся, показавшему систематизированный характер знаний по дисциплине, способному к самостоятельному пополнению знаний в ходе дальнейшей учебной и профессиональной деятельности, правильно применяющему теоретические положения при решении практических вопросов и задач, владеющему необходимыми навыками и приемами выполнения практических работ.

Оценка «удовлетворительно» выставляется обучающемуся, который показал знание основного материала учебной программы в объеме, достаточном и необходимым для дальнейшей учебы и предстоящей работы по специальности, справился с выполнением заданий, предусмотренных учебной программой, знаком с основной литературой, рекомендованной учебной программой. Как правило, оценка «удовлетворительно» выставляется обучающемуся, допустившему погрешности в ответах на экзамене или выполнении экзаменационных заданий, но обладающему необходимыми знаниями под руководством преподавателя для устранения этих погрешностей, нарушающему последовательность в изложении учебного материала и испытывающему затруднения при выполнении практических работ.

Оценка «неудовлетворительно» выставляется обучающемуся, не знающему основной части материала учебной программы, допускающему принципиальные ошибки в выполнении предусмотренных учебной программой заданий, неуверенно с большими затруднениями выполняющему практические работы. Как правило, оценка «неудовлетворительно» выставляется обучающемуся, который не может продолжить обучение или приступить к деятельности по специальности по окончании университета без дополнительных занятий по соответствующей дисциплине.

# 8 Перечень основной и дополнительной учебной литерату- $$

### Основная учебная литература

1. Кучеренко С.А., Попов В.П. Аудит с использованием информационных технологий [Электронный ресурс]: учебное пособие/ С.А. Кучеренко, В.П. Попов. -Краснодар: КубГАУ, 2021. - 145 с. - Режим доступа: https://edu.kubsau.ru/mod/resource/view.php?id=11992

2. Информационные системы и технологии в экономике и управлении. Проектирование информационных систем: учебное пособие / Е. В. Акимова, Д. А. Акимов, Е. В. Катунцов, А. Б. Маховиков. — Саратов: Вузовское образование, 2016. — 178 с. — ISBN 2227-8397. — Текст: электронный // Элек-[сайт]. тронно-библиотечная система **IPR BOOKS**  $\ddot{\cdot}$  $URL:$ http://www.iprbookshop.ru/47671.html— Режим доступа: для авторизир. Пользователей

3. Скачко Г.А. Аудит: учебник для бакалавров / Скачко Г.А.. — Москва: Лашков и К. 2018. — 300 с. — ISBN 978-5-394-02932-5. — Текст: электронный // Электронно-библиотечная система IPR BOOKS : [сайт]. — URL:<http://www.iprbookshop.ru/85696.html>

## **Дополнительная учебная литература**

1. Кучеренко С.А. Аудит с использованием информационных технологий: практика применения [Электронный ресурс]: учебное пособие/ Кучеренко С.А., Попов В.П. — Электрон.текстовые данные.— Саратов: Вузовское образование, 2020. — 111 c. — Режим доступа: [http://www.iprbookshop.ru/90200.html.](http://www.iprbookshop.ru/90200.html)

2. Основы информационных технологий [Электронный ресурс] / С.В. Назаров [и др.]. - Электрон. текстовые данные. - М.: Интернет-Университет Информационных Технологий (ИНТУИТ), Ай Пи Ар Медиа, 2020. - 530 c. - Режим доступа: <http://www.iprbookshop.ru/16712>

3. Аудит : учебник / Р. П. Булыга, А. К. Андронова, Н. Д. Бровкина [и др.] ; под редакцией Р. П. Булыги. — 3-е изд. — Москва : ЮНИТИ-ДАНА, 2017. — 431 c. — Режим доступа: <http://www.iprbookshop.ru/81615.html>

4. Барлаков, С. А. Модели и методы в управлении и экономике с применением информационных технологий : учебное пособие / С. А. Барлаков, С. И. Моисеев, В. Л. Порядина. — Санкт-Петербург : Интермедия, 2017. — 264 c. — Режим доступа: [http://www.iprbookshop.ru/66793.](http://www.iprbookshop.ru/66793)

# **9 Перечень ресурсов информационно-телекоммуникационной сети «Интернет»**

## **Перечень ЭБС**

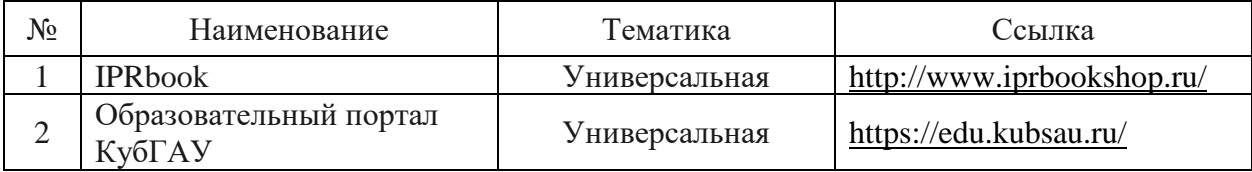

## **Перечень Интернет сайтов:**

– Официальный сайт Министерства финансов РФ. – Режим доступа:<https://www.minfin.ru/ru>, свободный. – Загл. с экрана.

– Официальный сайт Федеральной налоговой службы РФ. – Режим доступа: <https://www.nalog.gov.ru/rn40/>, свободный. – Загл. с экрана.

– Официальный сайт Федеральной службы по финансовому мониторингу. – Режим доступа: [https://www.fedsfm.ru](https://www.fedsfm.ru/), свободный. – Загл. с экрана.

– GAAP.RU теория и практика финансового учета [Электронный ресурс]. – Режим доступа: [http://www.gaap.ru](http://www.gaap.ru/), свободный. – Загл. с экрана;

– Институт внутренних аудиторов [Электронный ресурс]. – Режим доступа: [https://www.iia-ru.ru](https://www.iia-ru.ru/), свободный. – Загл. с экрана;

– Институт профессиональных бухгалтеров и аудиторов России (ИПБ

России) [Электронный ресурс]. – Режим доступа: [http://www.ipbr.ru,](http://www.ipbr.ru/)свободный. – Загл. с экрана.

– Профессиональный сайт «Бухгалтерский учет. Налоги. Аудит» [Электронный ресурс]. – Режим доступа: [http://www.audit-it.ru,](http://www.audit-it.ru/) свободный. – Загл. с экрана.

– Профессиональный сайт Бухгалтерского методологического центра. – Режим доступа: [http://bmcenter.ru,](http://bmcenter.ru/) свободный. – Загл. с экрана.

# **10 Методические указания для обучающихся по освоению дисциплины**

Аудит с использованием информационных технологий :методические указания для контактной и самостоятельной работы обучающихся / сост. С. А. Кучеренко, В. П. Попов– Краснодар:КубГАУ, 2022. – 21 с.

Режим доступа: https://edu.kubsau.ru/mod/resource/view.php?id=11826

# **11 Перечень информационных технологий, используемых при осуществлении образовательного процесса по дисциплине, включая перечень программного обеспечения и информационных справочных систем**

Информационные технологии, используемые при осуществлении образовательного процесса по дисциплине позволяют:

- обеспечить взаимодействие между участниками образовательного процесса, в том числе синхронное и (или) асинхронное взаимодействие посредством сети «Интернет»;

- фиксировать ход образовательного процесса, результатов промежуточной аттестации по дисциплине и результатов освоения образовательной программы;

- организовать процесс образования путем визуализации изучаемой информации посредством использования презентаций, учебных фильмов;

- контролировать результаты обучения на основе компьютерного тестирования.

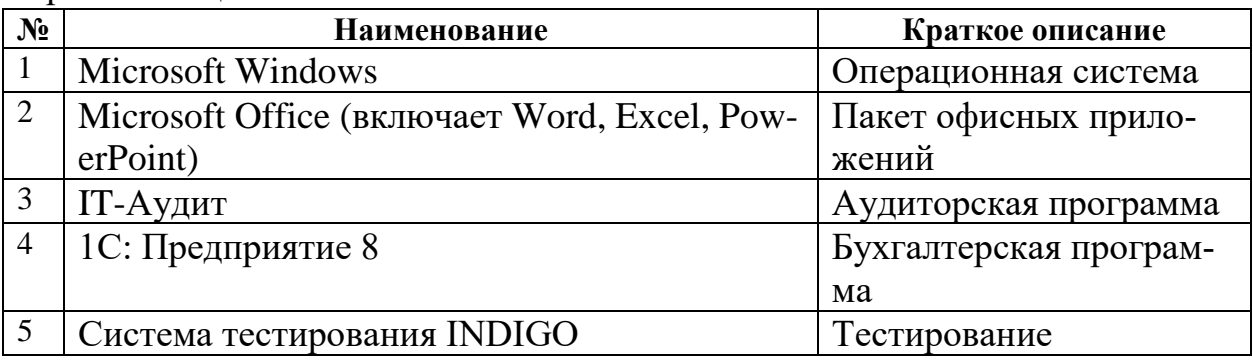

Перечень лицензионного ПО

Перечень профессиональных баз данных и информационных справочных систем

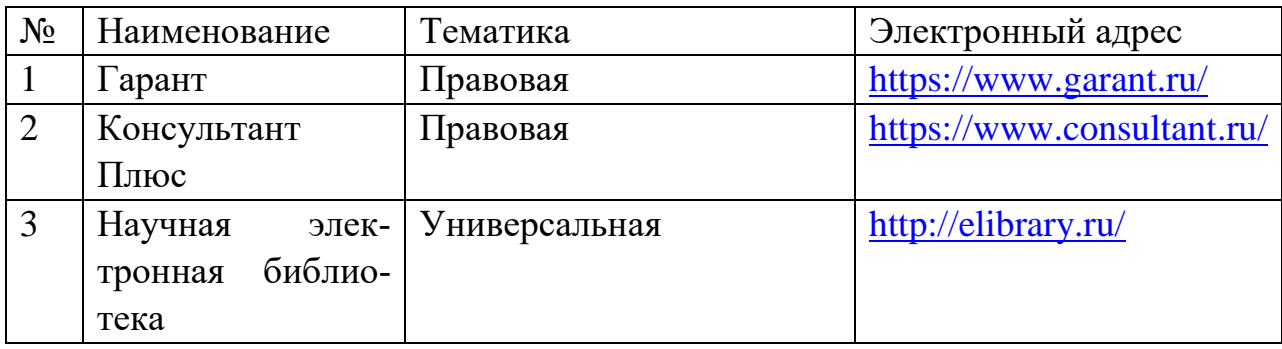

Доступ к сети Интернет, доступ в электронную информационнообразовательную среду университета.

# **12 Материально-техническое обеспечение для обучения по дисциплине для лиц с ОВЗ и инвалидов**

Входная группа в главный учебный корпус и корпус зооинженерного факультета оборудованы пандусом, кнопкой вызова, тактильными табличками, опорными поручнями, предупреждающими знаками, доступным расширенным входом, в корпусе есть специально оборудованная санитарная комната. Для перемещения инвалидов и ЛОВЗ в помещении имеется передвижной гусеничный ступенькоход. Корпус оснащен противопожарной звуковой и визуальной сигнализацией.

Планируемые помещения для проведения всех видов учебной деятель-

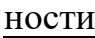

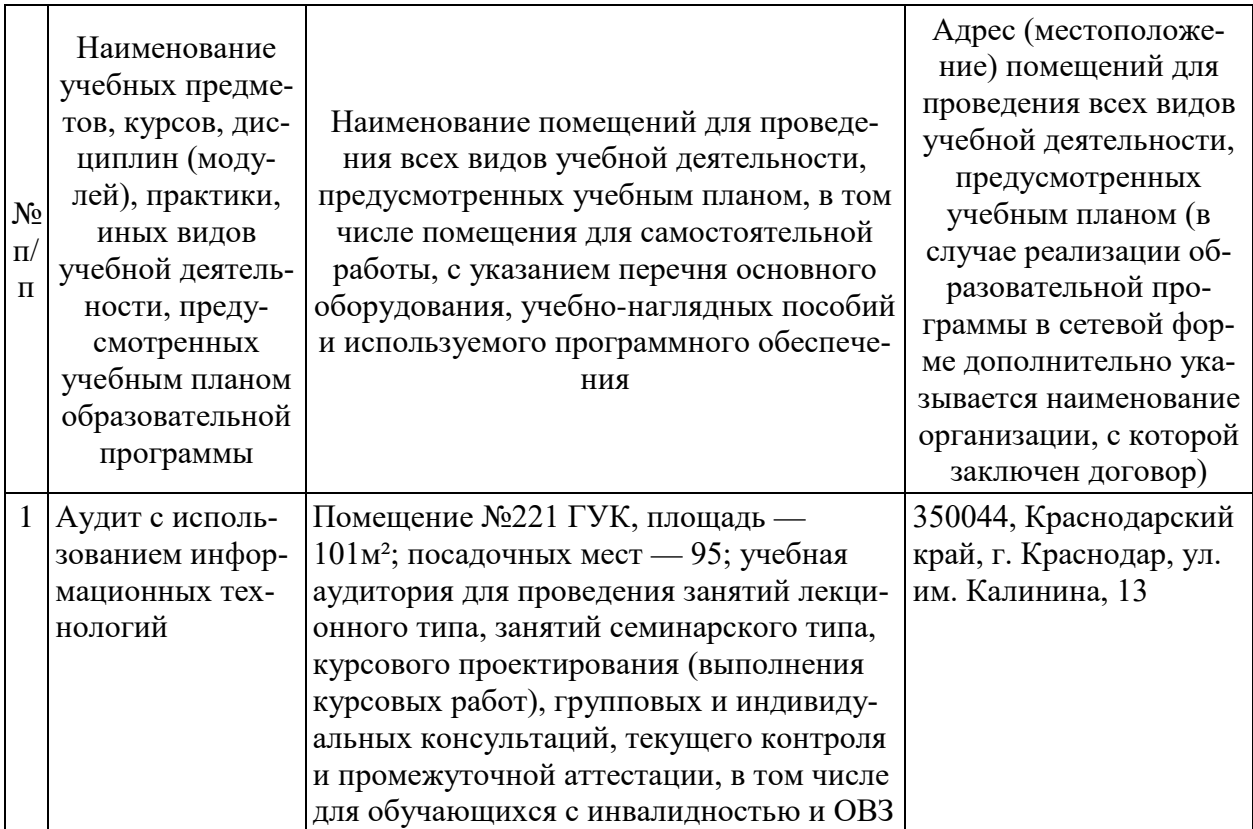

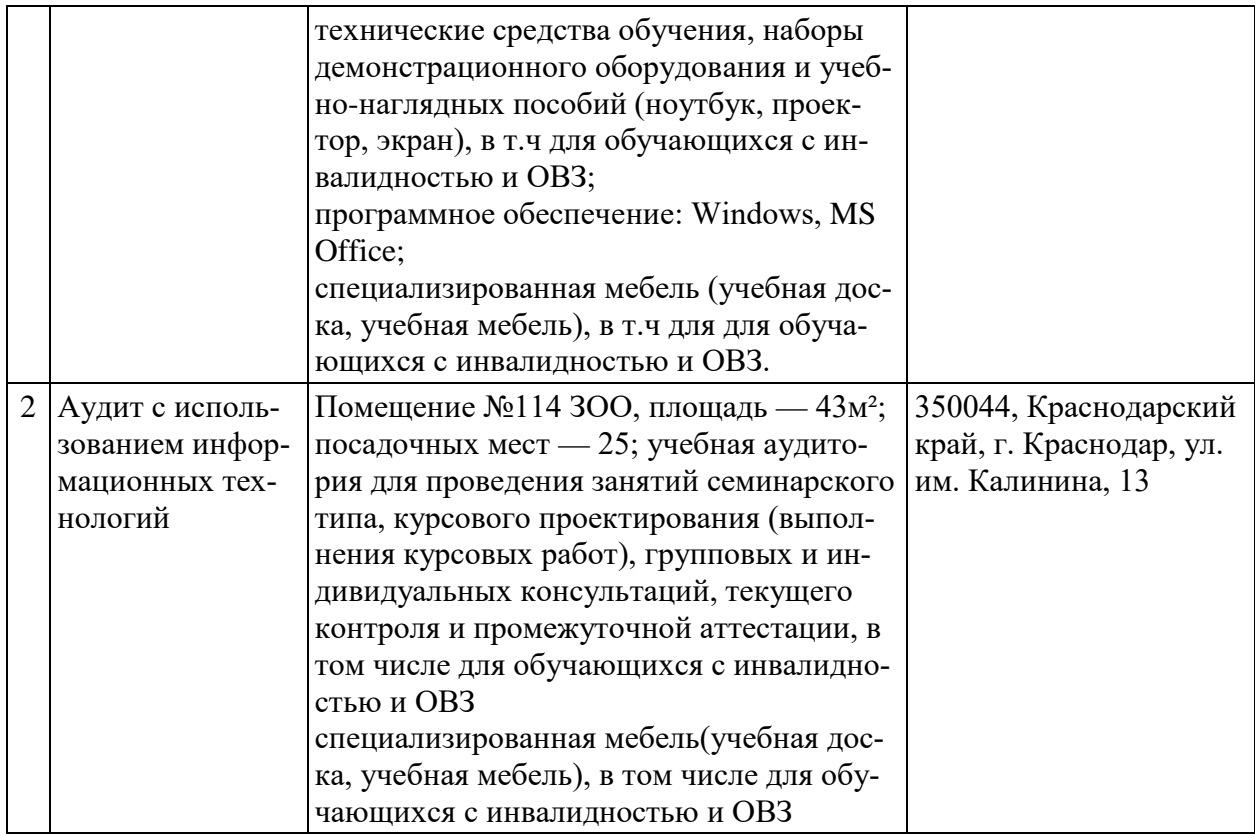

# **13 Особенности организации обучения лиц с ОВЗ и инвалидов**

Для инвалидов и лиц с ОВЗ может изменяться объём дисциплины (модуля) в часах, выделенных на контактную работу обучающегося с преподавателем (по видам учебных занятий) и на самостоятельную работу обучающегося (при этом не увеличивается количество зачётных единиц, выделенных на освоение дисциплины).

Фонды оценочных средств адаптируются к ограничениям здоровья и восприятия информации обучающимися.

Основные формы представления оценочных средств – в печатной форме или в форме электронного документа.

## **Формы контроля и оценки результатов обучения инвалидов и лиц с ОВЗ**

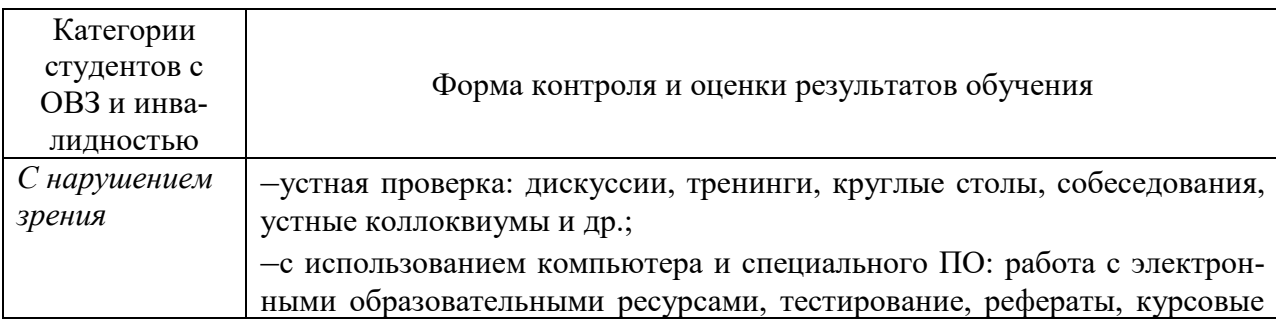

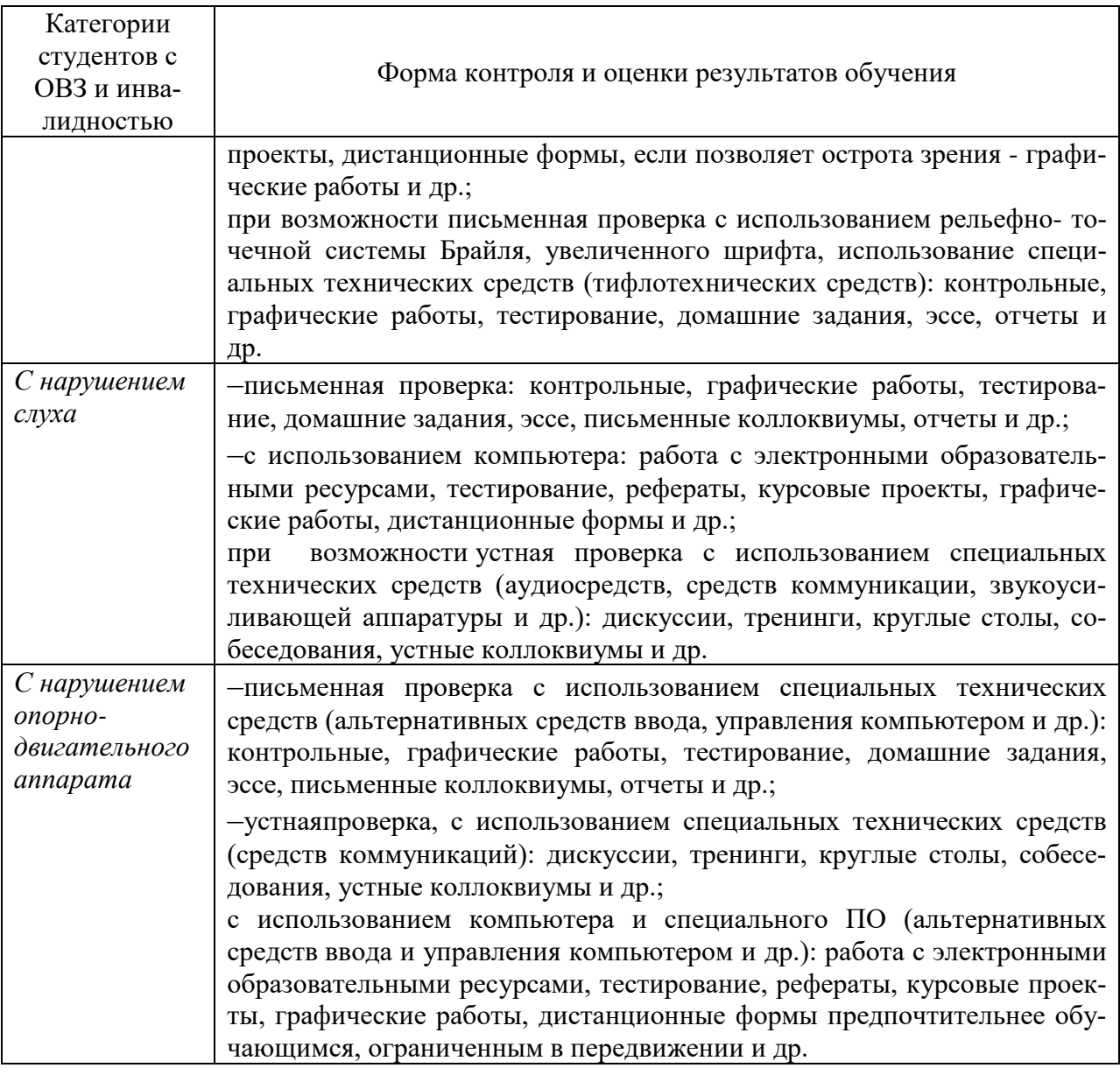

# **Адаптация процедуры проведения промежуточной аттестации для инвалидов и лиц с ОВЗ:**

В ходе проведения промежуточной аттестации предусмотрено:

– предъявление обучающимся печатных и (или) электронных материалов в формах, адаптированных к ограничениям их здоровья;

– возможность пользоваться индивидуальными устройствами и средствами, позволяющими адаптировать материалы, осуществлять приём и передачу информации с учетом их индивидуальных особенностей;

– увеличение продолжительности проведения аттестации;

– возможность присутствия ассистента и оказания им необходимой помощи (занять рабочее место, передвигаться, прочитать и оформить задание, общаться с преподавателем).

Формыпромежуточной аттестации для инвалидов и лиц с ОВЗ должны

учитывать индивидуальные и психофизические особенности обучающегося/обучающихся по АОПОП ВО (устно, письменно на бумаге, письменно на компьютере, в форме тестирования и т.п.).

# Специальные условия, обеспечиваемые в процессе преподавания дисциплины

## Студенты с нарушениями зрения

предоставление образовательного контента в текстовом электронном формате, позволяющем переводить плоскопечатную информацию в аудиальную или тактильную форму;

возможность использовать индивидуальные устройства и средства, позволяющие адаптировать материалы, осуществлять приём и передачу информации с учетом индивидуальных особенностей и состояния здоровья студента:

предоставление возможности предкурсового ознакомления с содержанием учебной дисциплины и материалом по курсу за счёт размещения информации на корпоративном образовательном портале;

использование чёткого и увеличенного по размеру шрифта и графических объектов в мультимедийных презентациях;

использование инструментов «лупа», «прожектор» при работе с интерактивной доской;

озвучивание визуальной информации, представленной обучающимся в ходе занятий;

обеспечение раздаточным материалом, дублирующим информацию, выводимую на экран;

наличие подписей и описания у всех используемых в процессе обучения рисунков и иных графических объектов, что даёт возможность перевести письменный текст в аудиальный.

обеспечение особого речевого режима преподавания: лекции читаются громко, разборчиво, отчётливо, с паузами между смысловыми блоками информации, обеспечивается интонирование, повторение, акцентирование, профилактика рассеивания внимания;

минимизация внешнего шума и обеспечение спокойной аудиальной обстановки;

возможность вести запись учебной информации студентами в удобной для них форме (аудиально, аудиовизуально, на ноутбуке, в виде пометок в заранее подготовленном тексте);

увеличение доли методов социальной стимуляции (обращение внимания, апелляция к ограничениям по времени, контактные виды работ, групповые задания и др.) на практических и лабораторных занятиях;

минимизирование заданий, требующих активного использования зрительной памяти и зрительного внимания;

применение поэтапной системы контроля, более частый контроль выполнения заданий для самостоятельной работы.

### *Студенты с нарушениями опорно-двигательного аппарата* **(маломобильные студенты, студенты, имеющие трудности передвижения и патологию верхних конечностей)**

− возможность использовать специальное программное обеспечение и специальное оборудование и позволяющее компенсировать двигательное нарушение (коляски, ходунки, трости и др.);

− предоставление возможности предкурсового ознакомления с содержанием учебной дисциплины и материалом по курсу за счёт размещения информации на корпоративном образовательном портале;

− применение дополнительных средств активизации процессов запоминания и повторения;

- опора на определенные и точные понятия;
- использование для иллюстрации конкретных примеров;
- − применение вопросов для мониторинга понимания;
- − разделение изучаемого материала на небольшие логические блоки;

увеличение доли конкретного материала и соблюдение принципа от простого к сложному при объяснении материала;

− наличие чёткой системы и алгоритма организации самостоятельных работ и проверки заданий с обязательной корректировкой и комментариями;

увеличение доли методов социальной стимуляции (обращение внимания, аппеляция к ограничениям по времени, контактные виды работ, групповые задания др.);

− обеспечение беспрепятственного доступа в помещения, а также пребывания них;

наличие возможности использовать индивидуальные устройства и средства, позволяющие обеспечить реализацию эргономических принципов и комфортное пребывание на месте в течение всего периода учёбы (подставки, специальные подушки и др.).

#### **Студенты с нарушениями слуха (глухие, слабослышащие, позднооглохшие)**

− предоставление образовательного контента в текстовом электронном формате, позволяющем переводить аудиальную форму лекции в плоскопечатную информацию;

− наличие возможности использовать индивидуальные звукоусиливающие устройства и сурдотехнические средства, позволяющие осуществлять приём и передачу информации; осуществлять взаимообратный перевод текстовых и аудиофайлов (блокнот для речевого ввода), а также запись и воспроизведение зрительной информации.

− наличие системы заданий, обеспечивающих систематизацию вербального материала, его схематизацию, перевод в таблицы, схемы, опорные тексты, глоссарий;

− наличие наглядного сопровождения изучаемого материала (структурно-логические схемы, таблицы, графики, концентрирующие и обобщающие информацию, опорные конспекты, раздаточный материал);

− наличие чёткой системы и алгоритма организации самостоятельных работ и проверки заданий с обязательной корректировкой и комментариями;

− обеспечение практики опережающего чтения, когда студенты заранее знакомятся с материалом и выделяют незнакомые и непонятные слова и фрагменты;

− особый речевой режим работы (отказ от длинных фраз и сложных предложений, хорошая артикуляция; четкость изложения, отсутствие лишних слов; повторение фраз без изменения слов и порядка их следования; обеспечение зрительного контакта во время говорения и чуть более медленного темпа речи, использование естественных жестов и мимики);

− чёткое соблюдение алгоритма занятия и заданий для самостоятельной работы (называние темы, постановка цели, сообщение и запись плана, выделение основных понятий и методов их изучения, указание видов деятельности студентов и способов проверки усвоения материала, словарная работа);

− соблюдение требований к предъявляемым учебным текстам (разбивка текста на части; выделение опорных смысловых пунктов; использование наглядных средств);

минимизация внешних шумов;

− предоставление возможности соотносить вербальный и графический материал; комплексное использование письменных и устных средств коммуникации при работе в группе;

– сочетание на занятиях всех видов речевой деятельности (говорения, слушания, чтения, письма, зрительного восприятия с лица говорящего).

### **Студенты с прочими видами нарушений (ДЦП с нарушениями речи, заболевания эндокринной, центральной нервной и сердечно-сосудистой систем, онкологические заболевания)**

− наличие возможности использовать индивидуальные устройства и средства, позволяющие осуществлять приём и передачу информации;

− наличие системы заданий, обеспечивающих систематизацию вербального материала, его схематизацию, перевод в таблицы, схемы, опорные тексты, глоссарий;

− наличие наглядного сопровождения изучаемого материала;

наличие чёткой системы и алгоритма организации самостоятельных работ и проверки заданий с обязательной корректировкой и комментариями;

− обеспечение практики опережающего чтения, когда студенты заранее знакомятся с материалом и выделяют незнакомые и непонятные слова и фрагменты;

− предоставление возможности соотносить вербальный и графический материал; комплексное использование письменных и устных средств коммуникации при работе в группе;

− сочетание на занятиях всех видов речевой деятельности (говорения, слушания, чтения, письма, зрительного восприятия с лица говорящего);

− предоставление образовательного контента в текстовом электронном формате;

− предоставление возможности предкурсового ознакомления с содержанием учебной дисциплины и материалом по курсу за счёт размещения информации на корпоративном образовательном портале;

− возможность вести запись учебной информации студентами в удобной для них форме (аудиально, аудиовизуально, в виде пометок в заранее подготовленном тексте).

− применение поэтапной системы контроля, более частый контроль выполнения заданий для самостоятельной работы,

− стимулирование выработки у студентов навыков самоорганизации и самоконтроля;

− наличие пауз для отдыха и смены видов деятельности по ходу занятия.